I medien & digitale IfhIII technologien

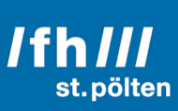

# <Title of the Work>

<Subtitle of the Work>

## **Masterarbeit**

### Ausgeführt zum Zweck der Erlangung des akademischen Grades Master of Science in Engineering (MSc)

am Masterstudiengang Digital Healthcare an der Fachhochschule St. Pölten

#### Ausgeführt von: <FirstName> <LastName> <StudentID>

Betreuer und Erstbegutachter: <Pre-Title> <FirstName> <LastName>, <Pos-Title> Zweitbegutachter: <Pre-Title> <FirstName> <LastName>, <Pos-Title> <Place>, <DD>.<MM>.<YYYY>

## Ehrenwörtliche Erklärung

Ich versichere, dass

- ich diese Bachelorarbeit selbständig verfasst, andere als die angegebenen Quellen und Hilfsmittel nicht benutzt und mich sonst keiner unerlaubten Hilfe bedient habe.

- ich dieses Bachelorarbeitsthema bisher weder im Inland noch im Ausland einem Begutachter/ einer Begutachterin zur Beurteilung oder in irgendeiner Form als Prüfungsarbeit vorgelegt habe.

- diese Arbeit mit der vom Begutachter/von der Begutachterin beurteilten Arbeit übereinstimmt.

Datum: Unterschrift:

## Abstract

Introduction: Warum behandeln wir das Thema Purpose: Welches Problem soll gelöst werden Method: Wie wurde die Problemlösung gemacht Product: Was war das Ergebnis Conclusion: Was sind die Folgerungen / Schlussfolgerungen aus den gewonnen Erkenntnissen keine Referenzen und Zitate

# Kurzfassung

Das Abstract auf deutsch.

# Inhaltsverzeichnis

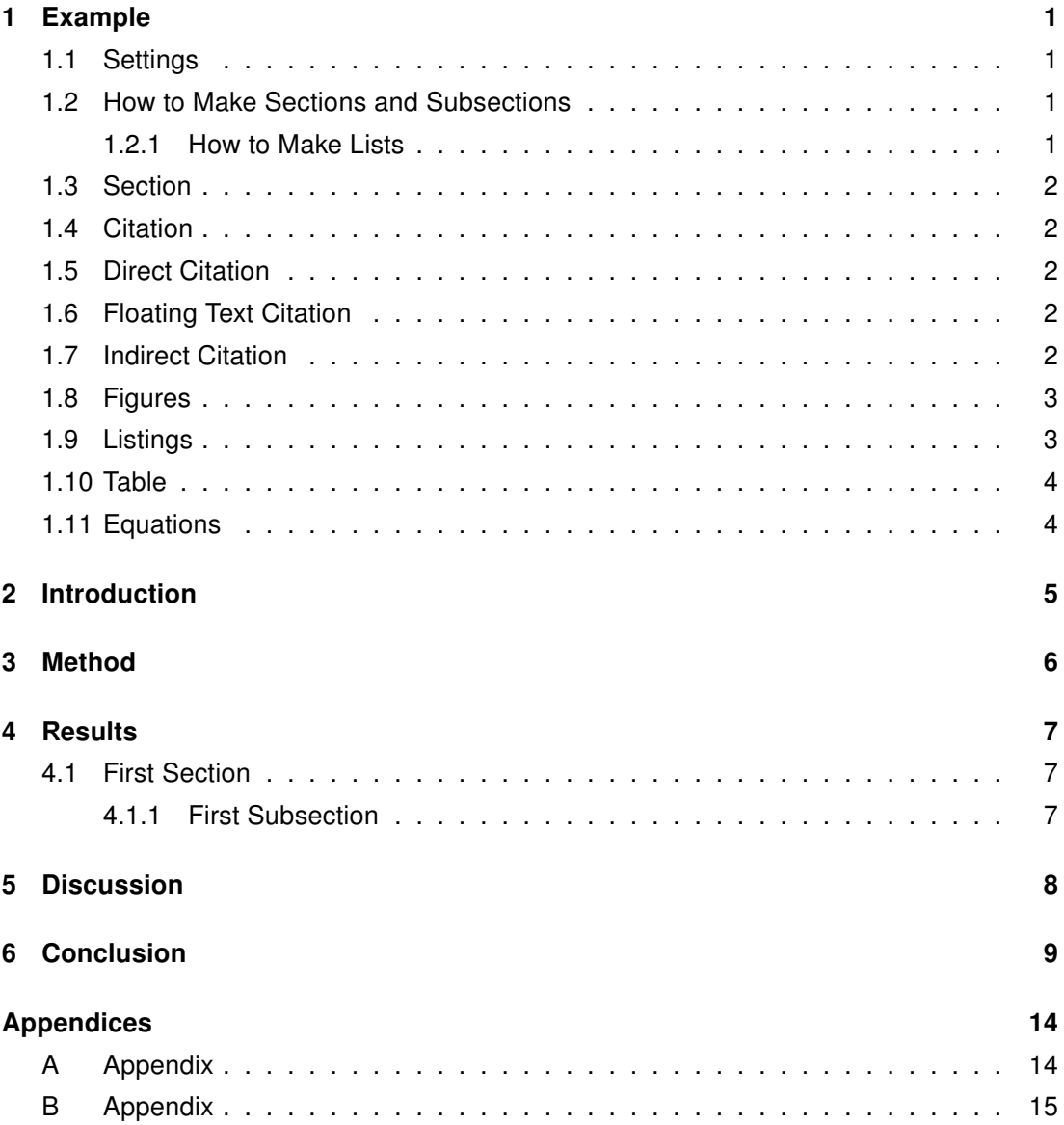

## <span id="page-6-0"></span>1 Example

!!! Please delete this chapter after finishing your work !!!

### <span id="page-6-1"></span>1.1 Settings

To add your name and the title of your work, please use the "Settings.tex" file! Additionally, switch there between German and English version.

#### <span id="page-6-2"></span>1.2 How to Make Sections and Subsections

Use section and subsection commands to organize your document. LATEX handles all the formatting and numbering automatically. Use ref and label commands for cross-references.

#### <span id="page-6-3"></span>1.2.1 How to Make Lists

You can make lists with automatic numbering . . .

- 1. Like this,
- 2. and like this.

. . . or bullet points . . .

- Like this,
- and like this.

... or with words and descriptions ...

Word Definition

Concept Explanation

Idea Text

### <span id="page-7-0"></span>1.3 Section

You have to write text between each headline.

### <span id="page-7-1"></span>1.4 Citation

This part describes the three types of citations which are possible:

### <span id="page-7-2"></span>1.5 Direct Citation

The maximum for a direct citation is a 1*/*2 page.

Overview first, zoom and filter, then details-on-demand [\(Shneiderman, 1996\)](#page-15-0)

### <span id="page-7-3"></span>1.6 Floating Text Citation

[Shneiderman](#page-15-0) [\(1996\)](#page-15-0) defined the Visual Information Seeking Mantra as "Overview first, zoom and filter, then details-on-demand". [\(Kahneman, 2012\)](#page-15-1)

## <span id="page-7-4"></span>1.7 Indirect Citation

Some text which summarizes a paper or a book chapter. This could take several lines [\(Shnei](#page-15-0)[derman, 1996\)](#page-15-0).

#### <span id="page-8-0"></span>1.8 Figures

<span id="page-8-2"></span>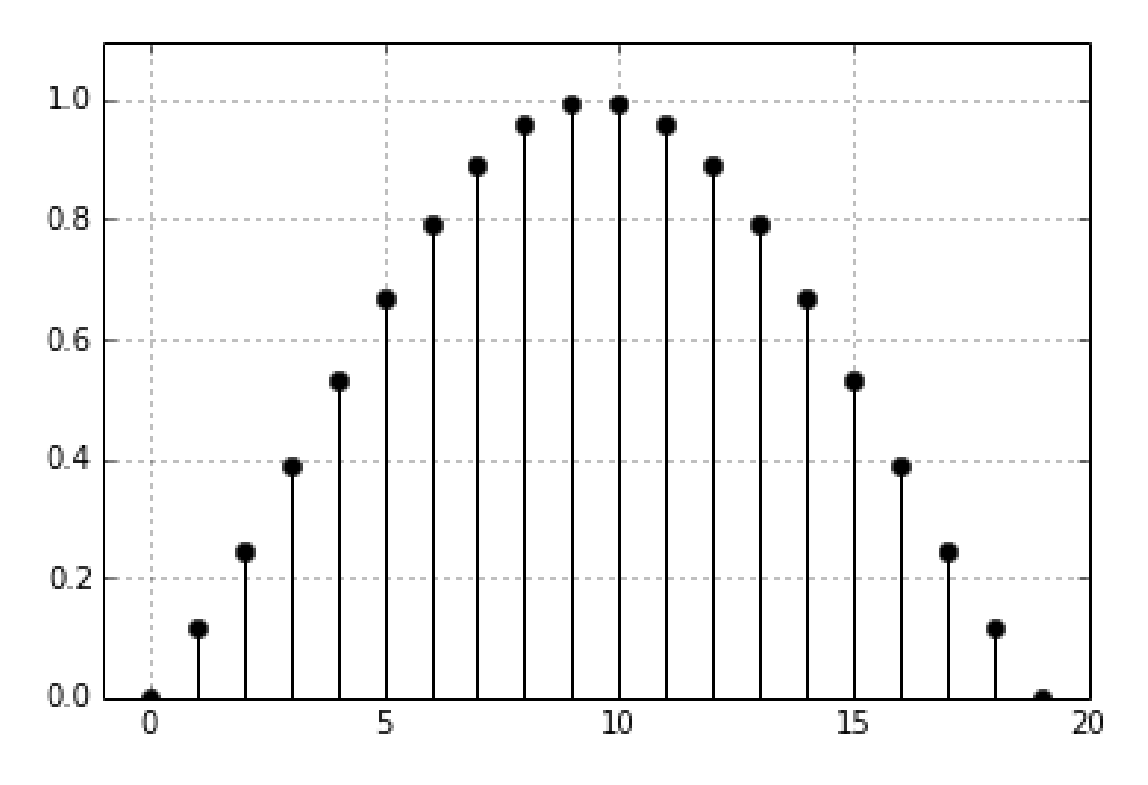

To place a figure use the following code example

Abbildung 1.1. Interactive data exploration with multiple devices.

Refer to a figure in the following forms: If you take a look at Figure [1.1](#page-8-2) ... ... text text (see Figure [1.1\)](#page-8-2) ...

## <span id="page-8-1"></span>1.9 Listings

```
Listing 1.1. A bit of source code.
```

```
1 if ( true == questions )
2 {
3 std :: cout << "Let_me_google_it_for_you";
4 }
5 else
6 {
7 std :: cout << "Great";
8 }
```
Now lets take a look at Listing [1.1.](#page-8-3)

#### <span id="page-9-0"></span>1.10 Table

<span id="page-9-3"></span>Tabelle 1.1. My caption with a very useful description. die kann auch etwas länger sein und über mehrere Zeilen gehen und so weiter.

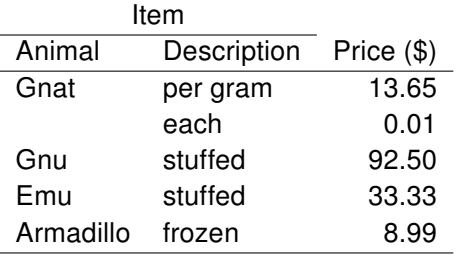

For the fast generation of tables from Excel use [http://www.heise.de/download/excel2](http://www.heise.de/download/excel2latex.html)latex. [html](http://www.heise.de/download/excel2latex.html)

### <span id="page-9-1"></span>1.11 Equations

LATEX is great at typesetting equations. Let  $X_1, X_2, \ldots, X_n$  be a sequence of independent and identically distributed random variables with  $\mathsf{E}[X_i] = \mu$  and  $\mathsf{Var}[X_i] = \sigma^2 < \infty,$  and let

$$
S_n = \frac{X_1 + X_2 + \dots + X_n}{n}
$$

<span id="page-9-2"></span>This was a equation without a label.

$$
S_n = \frac{1}{n} \sum_{i=1}^{n} X_i \tag{1.1}
$$

This is the reference to equation [1.1.](#page-9-2)

denote their mean. Then as  $n$  approaches infinity, the random variables  $\sqrt{n}(S_n-\mu)$  converge in distribution to a normal  $\mathcal{N}(0,\sigma^2).$ 

## <span id="page-10-0"></span>2 Introduction

Führt in die Thematik, Problem- und Aufgabenstellung ein

Vorstellung der Forschungsfrage

Enthält Grundlagenwissen

Gibt Überblick über die Arbeit

Darstellung der Related Work - sofern bereits ähnliche Arbeiten zu diesem Themengebiet existieren; In aller Kürze: Was gibt es? Was sind die Ergebnisse? Ist etwas offen geblieben? Fehlt etwas?

## <span id="page-11-0"></span>3 Method

Wie wurde Literatur gefunden?

Welche Journals, Conferences, Libraries, Search engines. . . wurden genutzt? Nach welchen Keywords wurde gesucht, wie viele Treffer gab es? Nach welchen Kriterien wurde selektiert und warum?

## <span id="page-12-0"></span>4 Results

Presenting found literature in a useful way

## <span id="page-12-1"></span>4.1 First Section

Ich bin Text, Text, Text<sup>[1](#page-12-3)</sup>

#### <span id="page-12-2"></span>4.1.1 First Subsection

<span id="page-12-3"></span><sup>1</sup> <http://mfg.fhstp.ac.at>

## <span id="page-13-0"></span>5 Discussion

Comparison of presented technologies/methods/projects Kritische Diskussion / Vergleich der Ansätze Welche Methoden werden zumeist genutzt, warum? Überblick / Zusammenfassung der gefundenen Literatur in einer sinnvollen Kategorisierung / Charakterisierung

# <span id="page-14-0"></span>6 Conclusion

Was kann man daraus lernen? Was fehlt? Ideen für zukünftige Forschung

## Literaturverzeichnis

- <span id="page-15-1"></span>Kahneman, D. (2012). Thinking, fast and slow. Penguin Books, London. OCLC: 798805166.
- <span id="page-15-0"></span>Shneiderman, B. (1996). The eyes have it: a task by data type taxonomy for information visualizations. In IEEE Symposium on Visual Languages, 1996. Proceedings, pages 336–343.

# Abbildungsverzeichnis

[1.1 Interactive data exploration with multiple devices.](#page-8-2) . . . . . . . . . . . . . . . . 3

# Tabellenverzeichnis

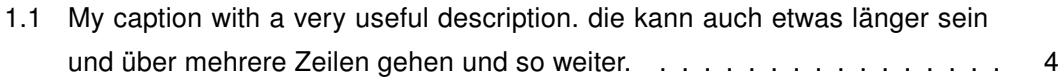

# Listings

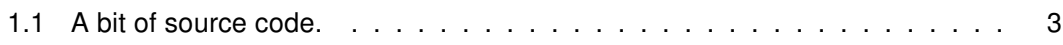

## <span id="page-19-0"></span>Appendices

### <span id="page-19-1"></span>A Appendix

LoHrem ipsum dolor sit amet, consectetur adipisicing elit, sed do eiusmod tempor incididunt ut labore et dolore magna aliqua. Ut enim ad minim veniam, quis nostrud exercitation ullamco laboris nisi ut aliquip ex ea commodo consequat. Duis aute irure dolor in reprehenderit in voluptate velit esse cillum dolore eu fugiat nulla pariatur. Excepteur sint occaecat cupidatat non proident, sunt in culpa qui officia deserunt mollit anim id est laborum.LoHrem ipsum dolor sit amet, consectetur adipisicing elit, sed do eiusmod tempor incididunt ut labore et dolore magna aliqua. Ut enim ad minim veniam, quis nostrud exercitation ullamco laboris nisi ut aliquip ex ea commodo consequat. Duis aute irure dolor in reprehenderit in voluptate velit esse cillum dolore eu fugiat nulla pariatur. Excepteur sint occaecat cupidatat non proident, sunt in culpa qui officia deserunt mollit anim id est laborum. LoHrem

## <span id="page-20-0"></span>B Appendix

LoHrem ipsum dolor sit amet, consectetur adipisicing elit, sed do eiusmod tempor incididunt ut labore et dolore magna aliqua. Ut enim ad minim veniam, quis nostrud exercitation ullamco laboris nisi ut aliquip ex ea commodo consequat. Duis aute irure dolor in reprehenderit in voluptate velit esse cillum dolore eu fugiat nulla pariatur. Excepteur sint occaecat cupidatat non proident, sunt in culpa qui officia deserunt mollit anim id est laborum.LoHrem ipsum dolor sit amet, consectetur adipisicing elit, sed do eiusmod tempor incididunt ut labore et dolore magna aliqua. Ut enim ad minim veniam, quis nostrud exercitation ullamco laboris nisi ut aliquip ex ea commodo consequat. Duis aute irure dolor in reprehenderit in voluptate velit esse cillum dolore eu fugiat nulla pariatur. Excepteur sint occaecat cupidatat non proident, sunt in culpa qui officia deserunt mollit anim id est laborum. LoHrem